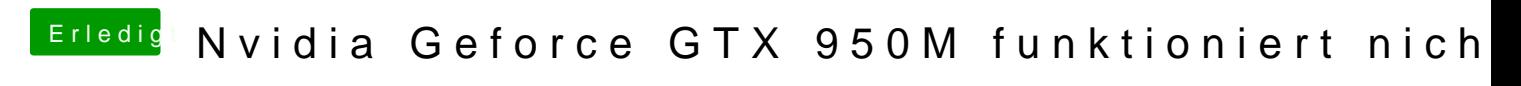

Beitrag von Lurobe vom 17. Juni 2018, 14:44

Ne ich lade nachher nochmal die efi runter die du hochgekaden hast und pro